# **WATTIV/O**

#### **Simple Query Language**

# **Overview**

The Simple Query Language is a query language that provides basic search functionality to novice users. It is similar to the Google and Yahoo query languages.

Simple Query Language is a "default AND" query language. This means that all terms in the query A are ANDed together, unless specifically excluded with the exclusion modifier (-) or made optional with the OR operator. For example, a query containing the term, "AND", returns documents containing the word, "and". (The AND operation is implicit in Simple Query Language, and "AND" is never interpreted as an AND operator in Simple Query Language).

# **Special Characters**

The following characters are special characters that must be escaped with a backslash () unless wrapped in double quotes:

 $-$  \ " < > [ ] { } : ~ ^

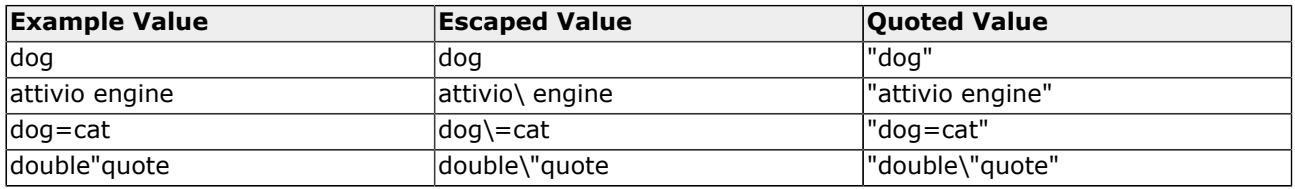

# **Data Types**

### **Strings**

A **String** is a run of characters broken by a space or other special character. To specify a string that contains spaces, wrap the string in double quotes.

#### **Dates**

A **Date** value must be specified in UTC format, wrapped in double quotes, because the colon is a special character:

"YYYY-MM-DDThh:mm:ssZ"

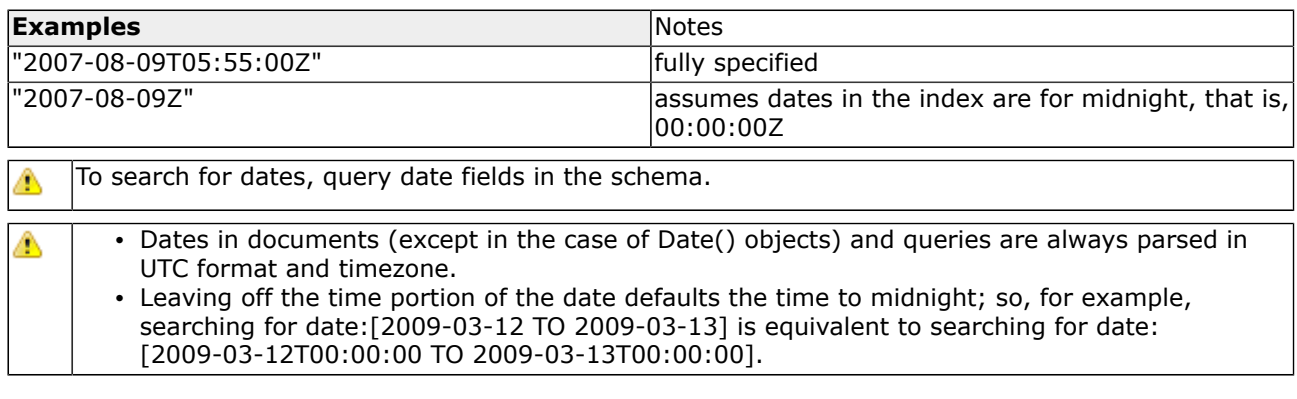

### **Numbers**

Numbers can be searched at query time.

# *MATTIVIC*

To search for a negative number, the number must be wrapped in double quotes, because the minus sign (-) is a special character.

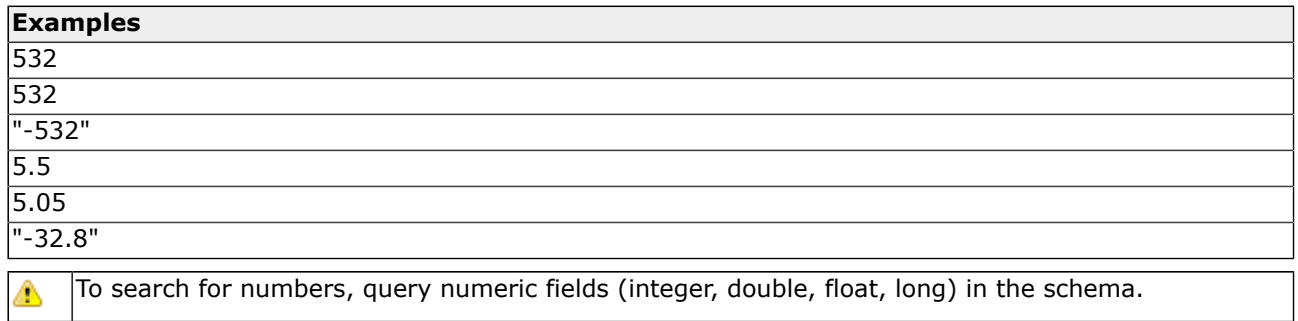

## **Terms**

Terms and phrases can be searched at query time.

The syntax for a Term is: VALUE[MODIFIERS]

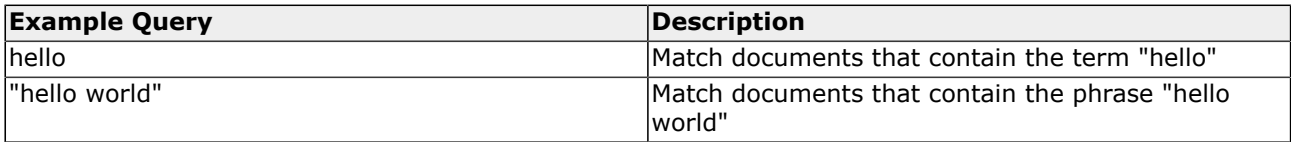

### **Boost Modifier**

A boost can be applied to a term in order to more heavily weight the value of matching that term in relevancy scoring.

To boost a term, append the search term/phrase with a caret ("^") symbol along with an integer (percentage) boost factor. The default boost factor is 100 which is, effectively, no boost.

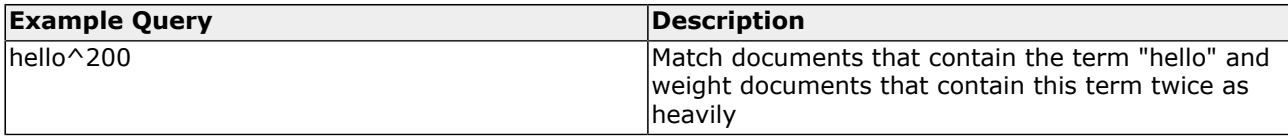

## **Similarity Modifier**

A term can be used in a similarity search. A similarity search finds terms that are similar to the search term.

To use a term in a similarity search, append the search term with a tilde (" $\sim$ ") symbol followed by an optional similarity factor (Default: 50).

The similarity factor is a percentage value between 1 and 100.

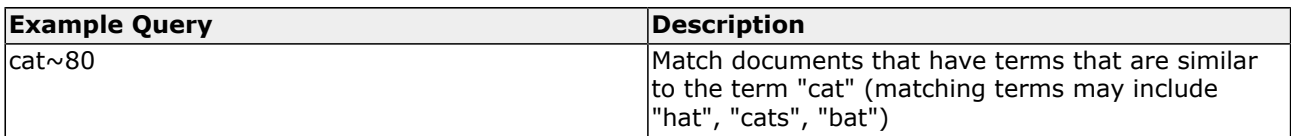

## **Wildcard Searching**

To perform wildcard searches, specify the "\*" or "?" characters in the search term.

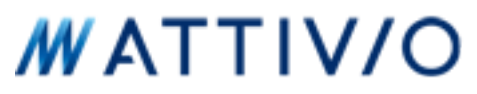

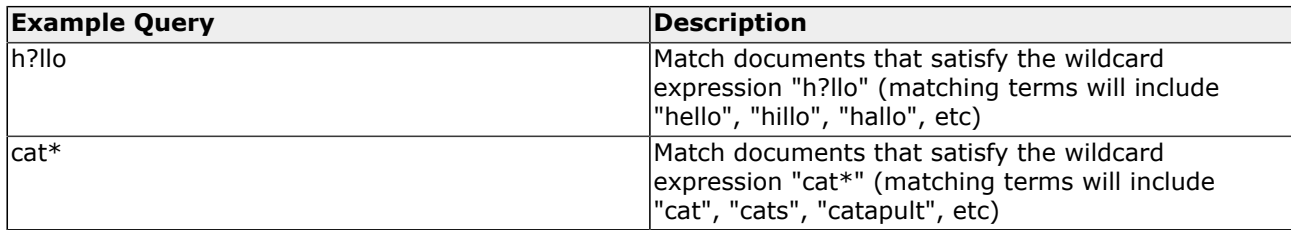

# **Fields**

Field-specific queries can be performed.

Field Modifier Syntax: FIELD:EXPRESSION

FIELD is the name of the field to search. EXPRESSION is the search term or expression.

Any search terms that are not field-specific are applied to the default search field that is specified in the schema.

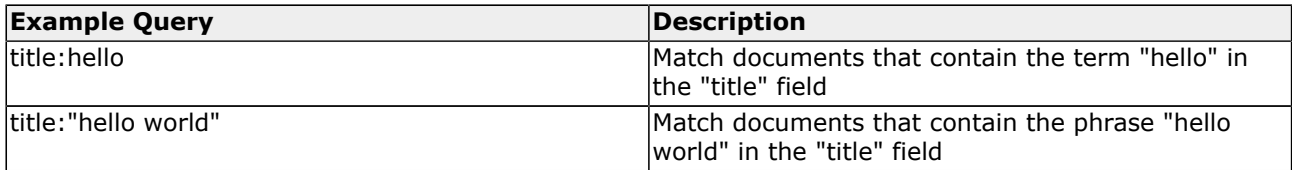

## **Ranges**

Range searches match all documents that have values within a given range for a given field. Range queries can be applied to all data types, including strings.

Range queries without an upper bounds default to unbounded search. For example date:  $[2009-03-15]$  is the same as date: [2009-03-15 TO  $*$ ].

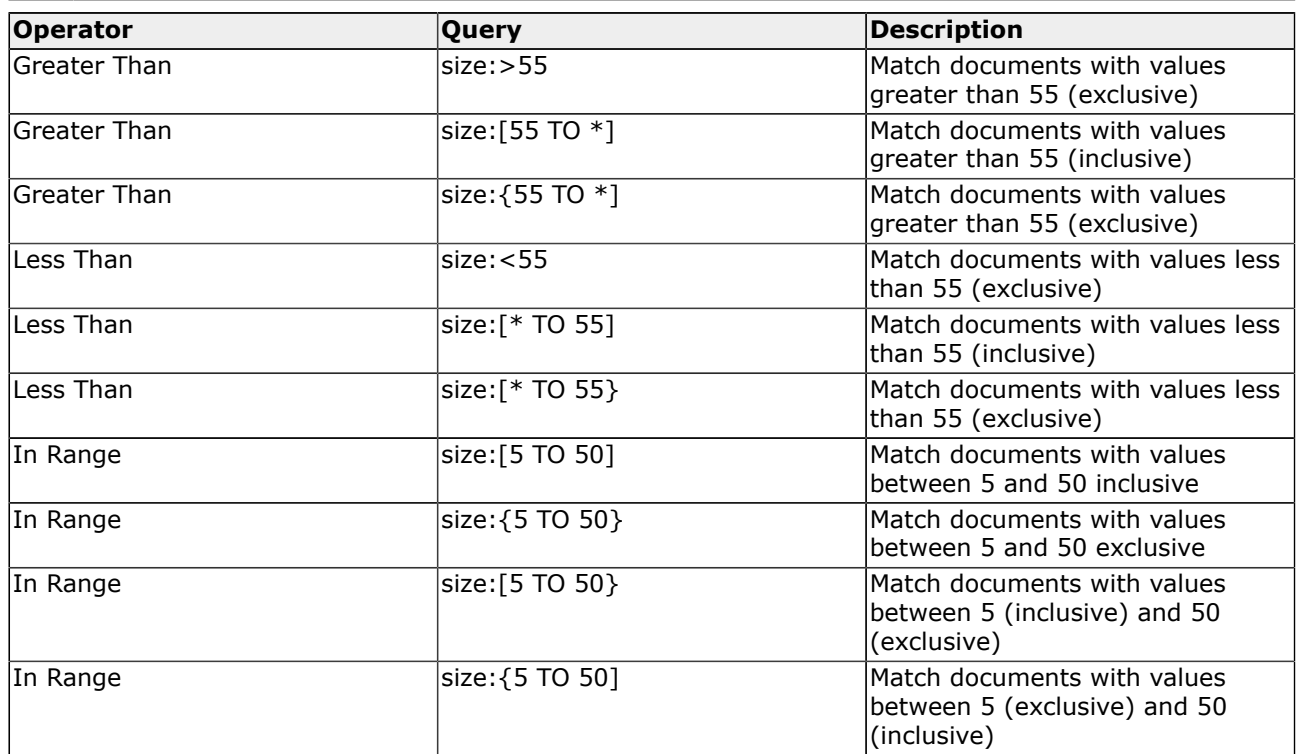

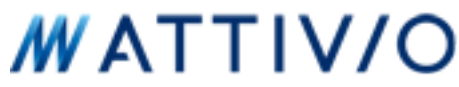

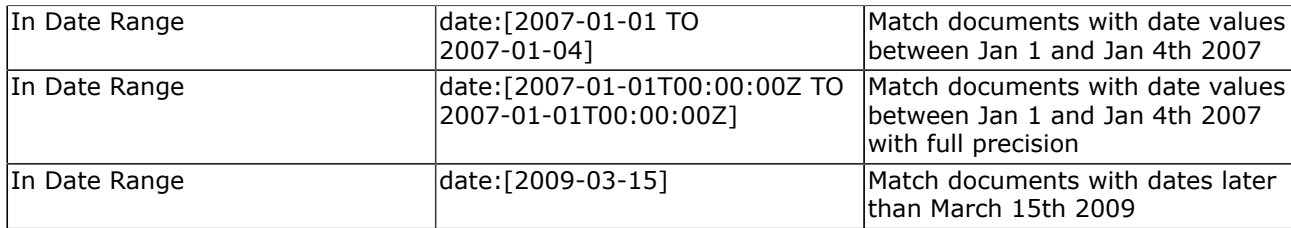

# **Exclusion Modifier**

Use the exclusion modifier to match only documents that do not contain a specific term.

To exclude a term, prefix the term with a **-**. If the term includes a field, place the **-** prior to the field name.

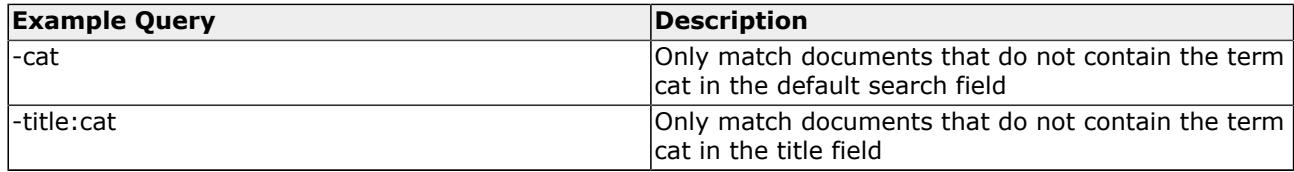

# **OR Operator**

Use the OR operator to require that a matching document contain only one of many possible values.

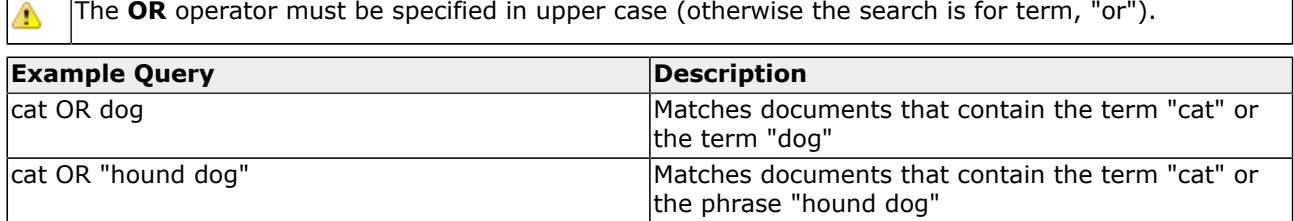